## **Lighting in Maya**

Δ

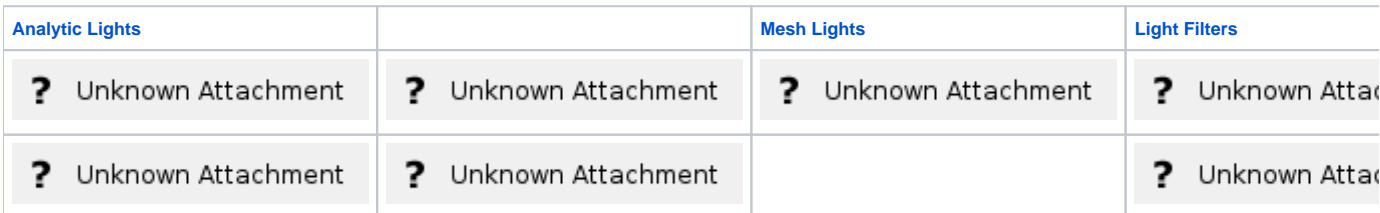

In Maya, RenderMan lights can be created via the RenderMan Shelf, RenderMan Menu, or Hypershade Window.

Native Maya lights are not supported. Please use the "Pxr" lights.

In the Maya node editor you may see an available output connection for "Light Data" on lights. This is not a connectable parameter despite Maya showing it as a valid output.